## CME-Zertifizierung

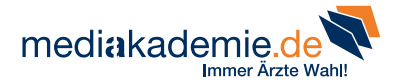

- **1 Besuchen Sie uns auf** www.mediakademie.de.
- 2 Melden Sie sich mit Ihrem Boehringer-Account oder Ihrem DocCheck-Account an.
- 3 Wählen Sie eine interessante Sendung aus unserer Mediathek.
- 4 Sehen Sie sich die Sendung an und klicken Sie anschließend oben auf den Link "CME" oder unten auf "CME-Punkte".
- 5 Um Ihrem Konto die CME-Punkte gutschreiben zu können, füllen Sie das Formular aus und geben Sie Ihre Einheitliche Fortbildungsnummer (EFN) sowie Ihre E-Mail-Adresse für die Zustellung des Zertifikats an.
- 6 Nun können Sie mit dem CME-Test starten. Nach Abschluss des Fragebogens können Sie sich Ihre Teilnahme bestätigung herunterladen.
- **7** Ihr Ergebnis wird automatisch an die Ärztekammer weitergeleitet. Sie bekommen die Punkte Ihrem Konto gutgeschrieben.

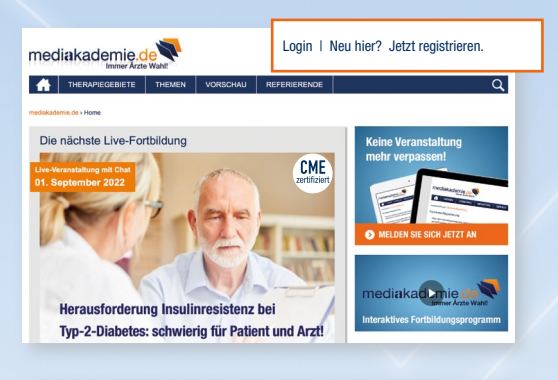

Hygiene in der Arztpraxis: Kleine Maßnahmen - große Wirkung

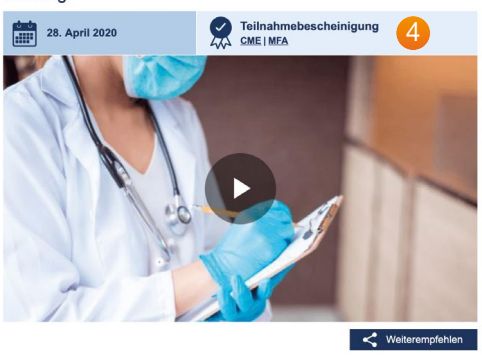

Natürlich schätzen Sie den Kontakt zu Ihren Patienten. Doch der Umgang mit vielen verschiedenen Mensche birgt auch die Gefahr der Übertragung von Krankheitserregern - und diese gilt es gerade in Arztpraxen und birgt auch die Gelahr der Oberträgung von Krahkheitsehregen – und diese gin es genade in Arzupraken<br>Klinikräumen zu vermeiden. Wie das gelingen kann, erläutert der Referent Dr. Stephan Wallmeyer in die Online Fortbildung

Online-Fortbildung.<br>Unter praxisrelevanten Gesichtspunkten beleuchtet der Expe mediakademie.de Schutz des Personals. Im Fokus stehen die Arbeitsbereiche Fachangestellten, Reinigungskräften und Verwaltungspersor Dokumentation als wertvolles Steuerungswerkzeug eingeset Raumhygiene und Flächendesinfektion

## Was Sie lernen:

4

- Tipps zur Vermeidung der Übertragung von Krankheits<br>- Geltende Hygieneanforderungen zum Schutz des Pers on als wertvolles Ste

₹ Zusammenfassung herunterladen

Laufzeit CME-Zertifizierung: 28. Anril 2022 - 27. Anril 2023 CME-Punkte 2 MFA

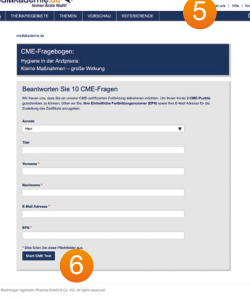